## Seven in Essence for solo guitar

SunDog<br>Eichenau Garden Steps Autumn Streets **Transitions** Sketch for Jeff Shorty

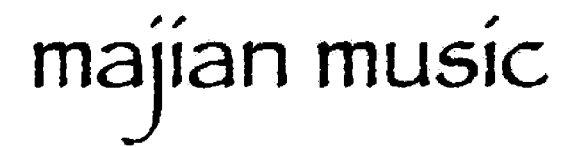

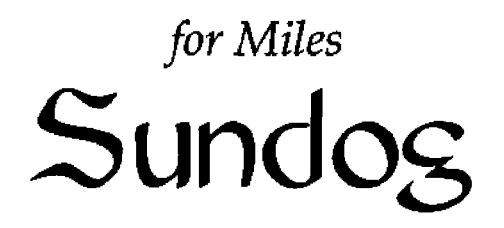

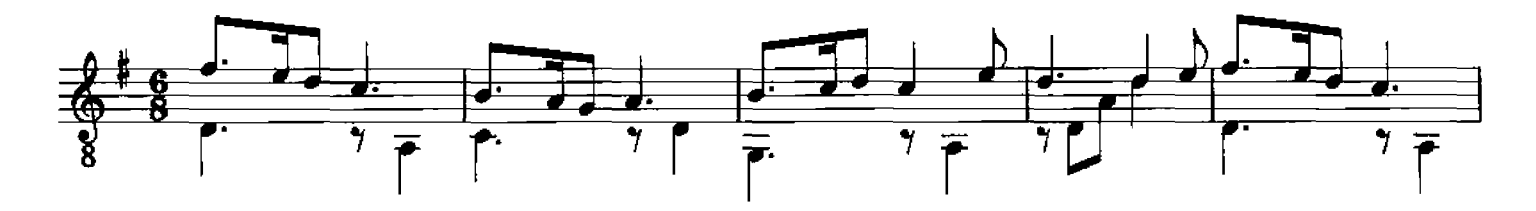

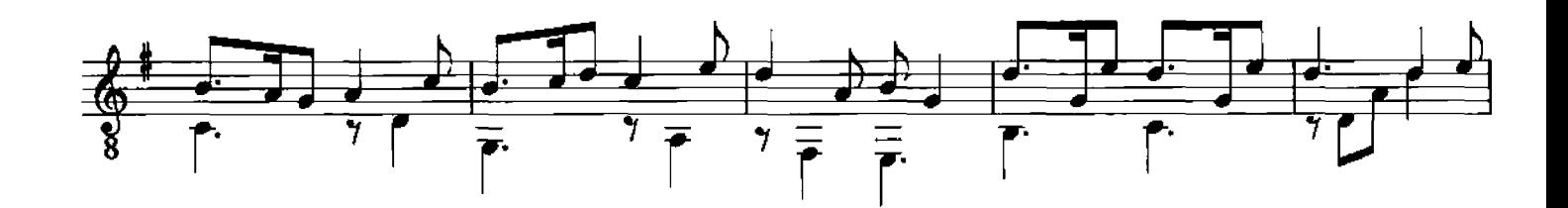

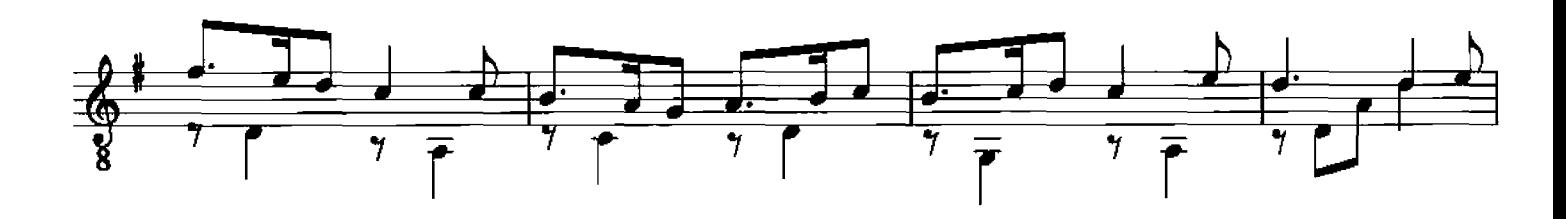

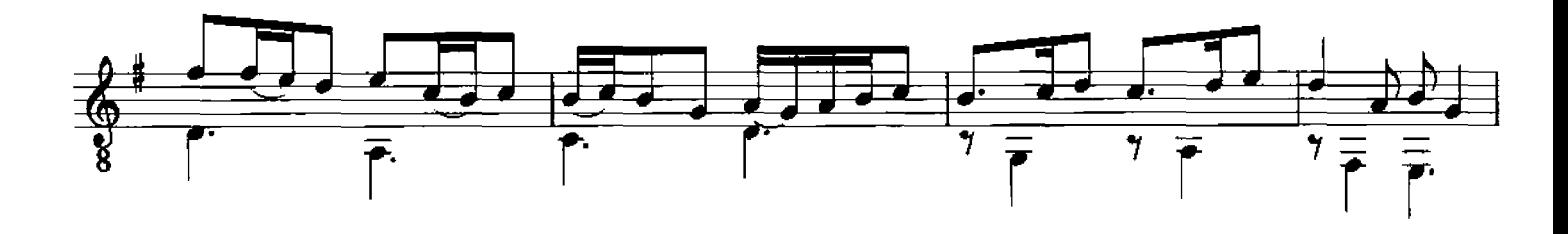

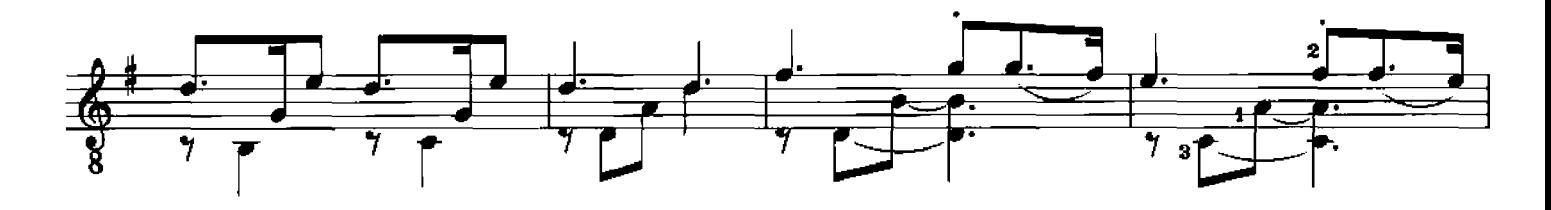

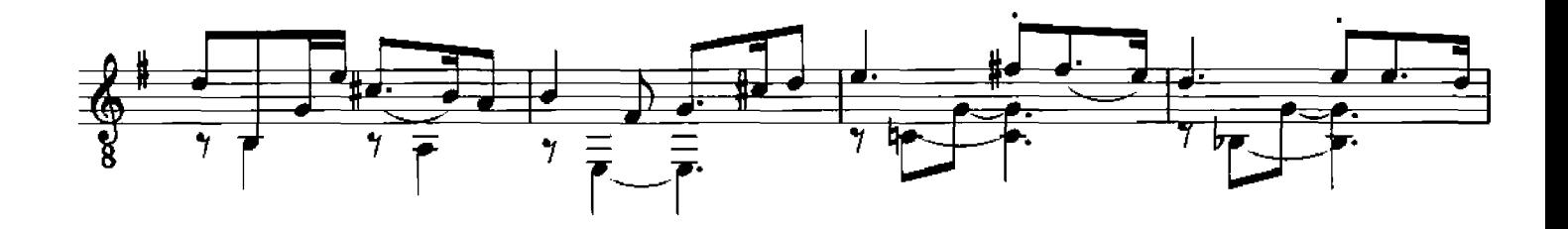

© 1993 Seven Centers Publishing Please do not photocopy, scan, or make digital files of this music.

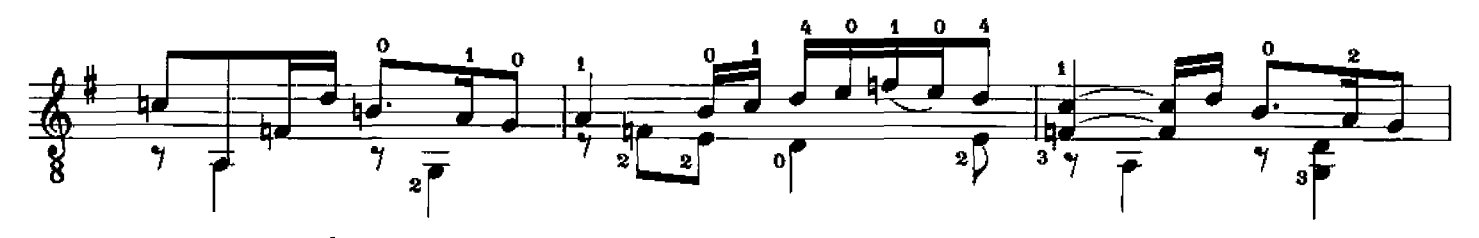

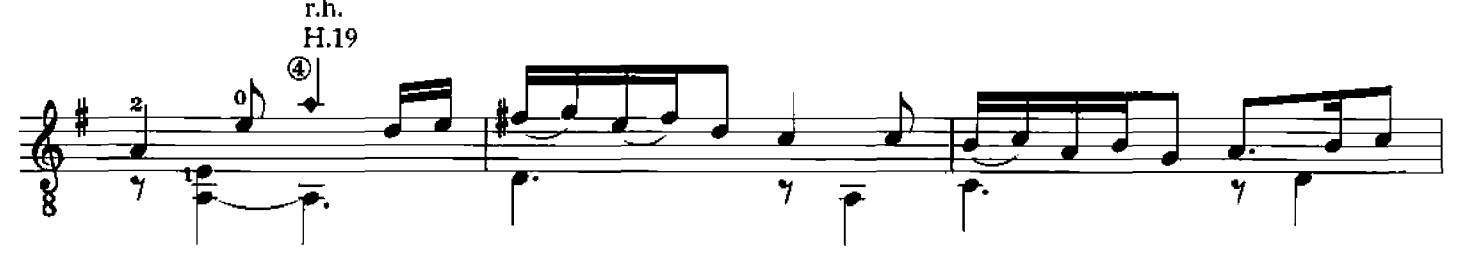

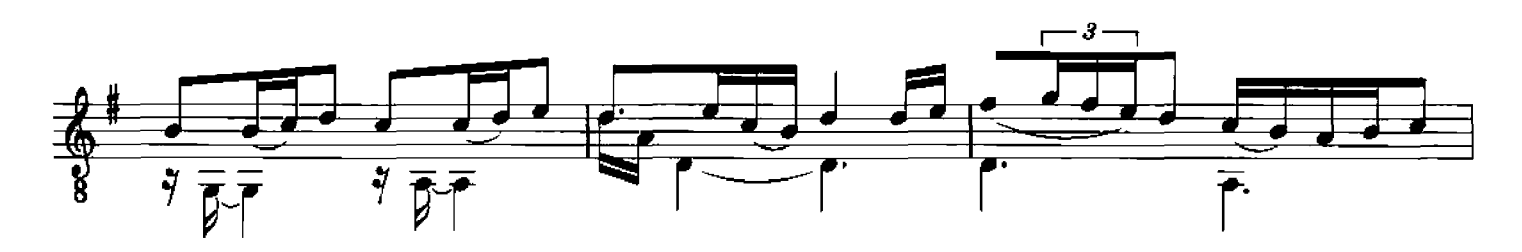

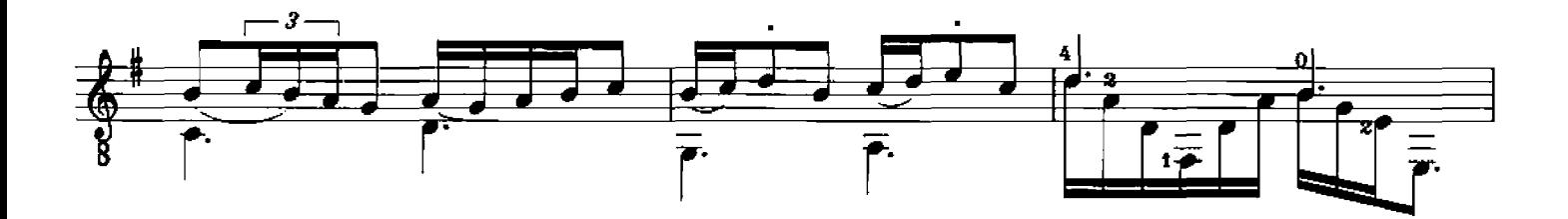

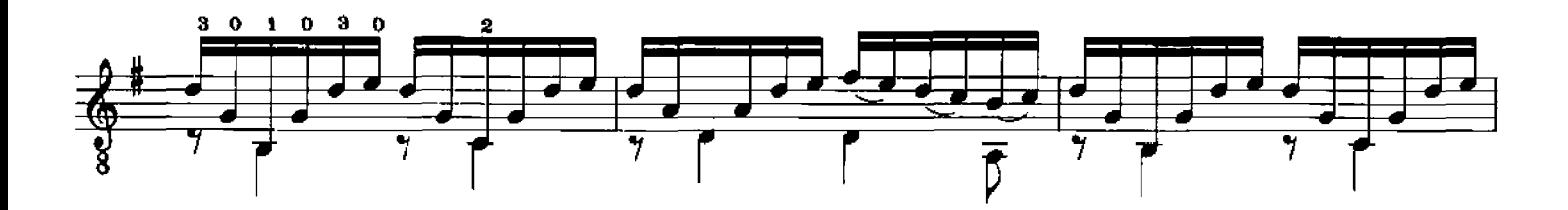

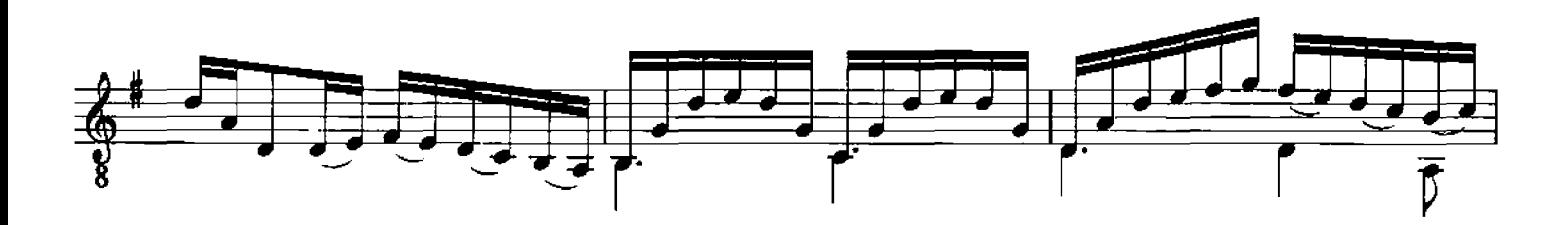

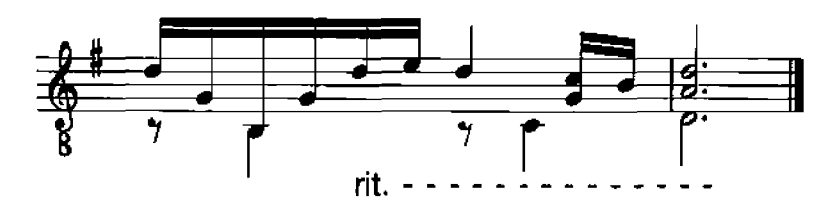

## MM-002a

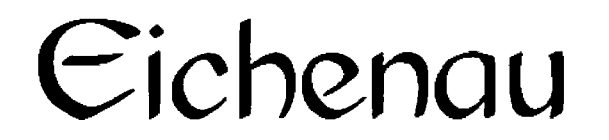

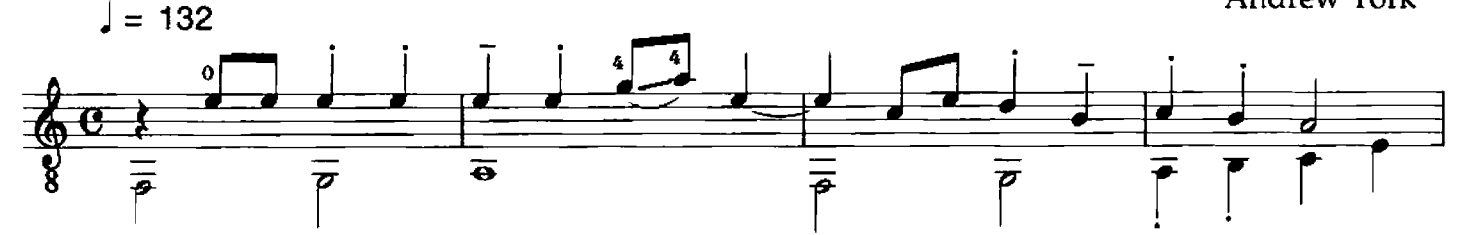

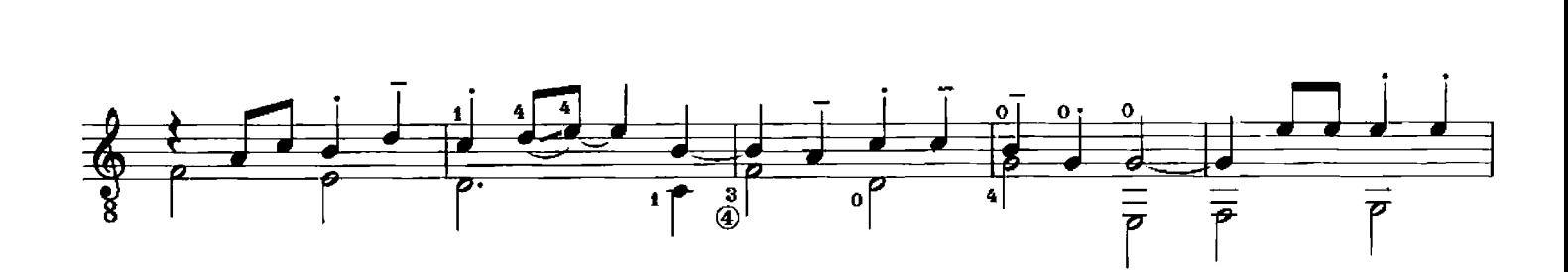

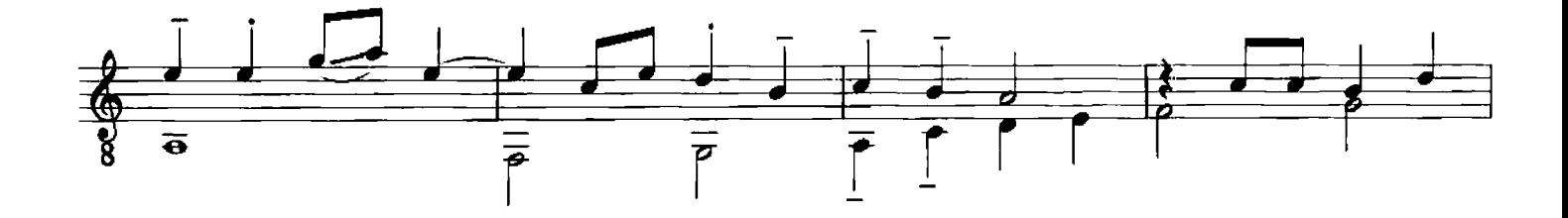

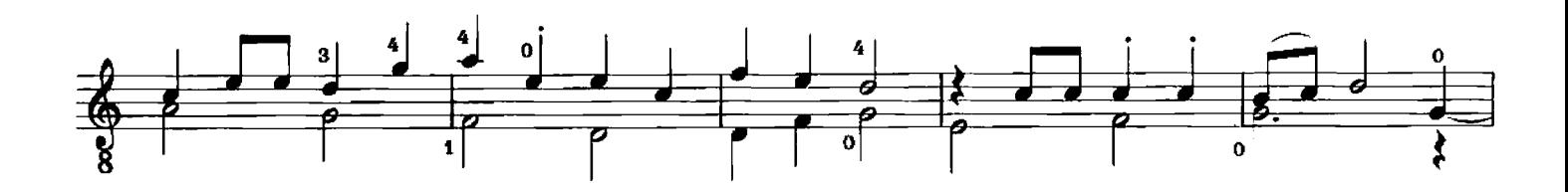

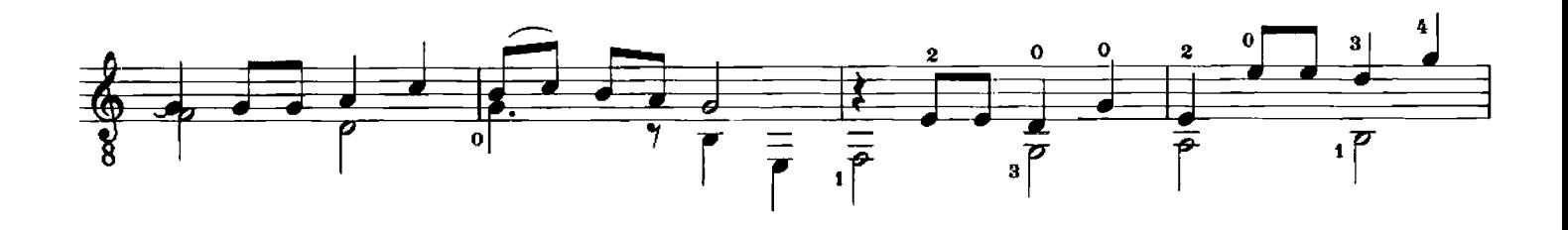

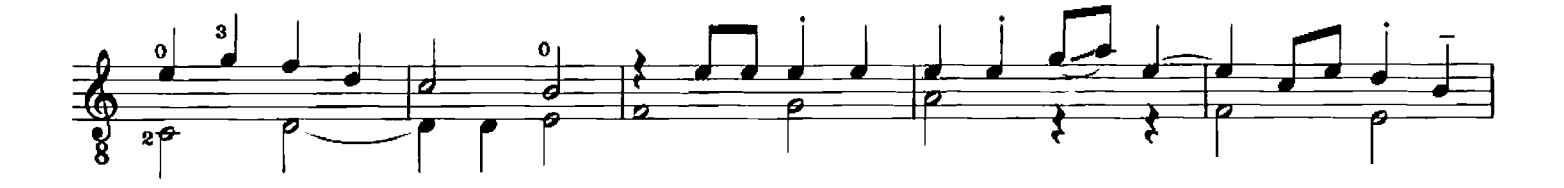

© 2003 Seven Centers Publishing Please do not photocopy, scan, or make digital files of this music.

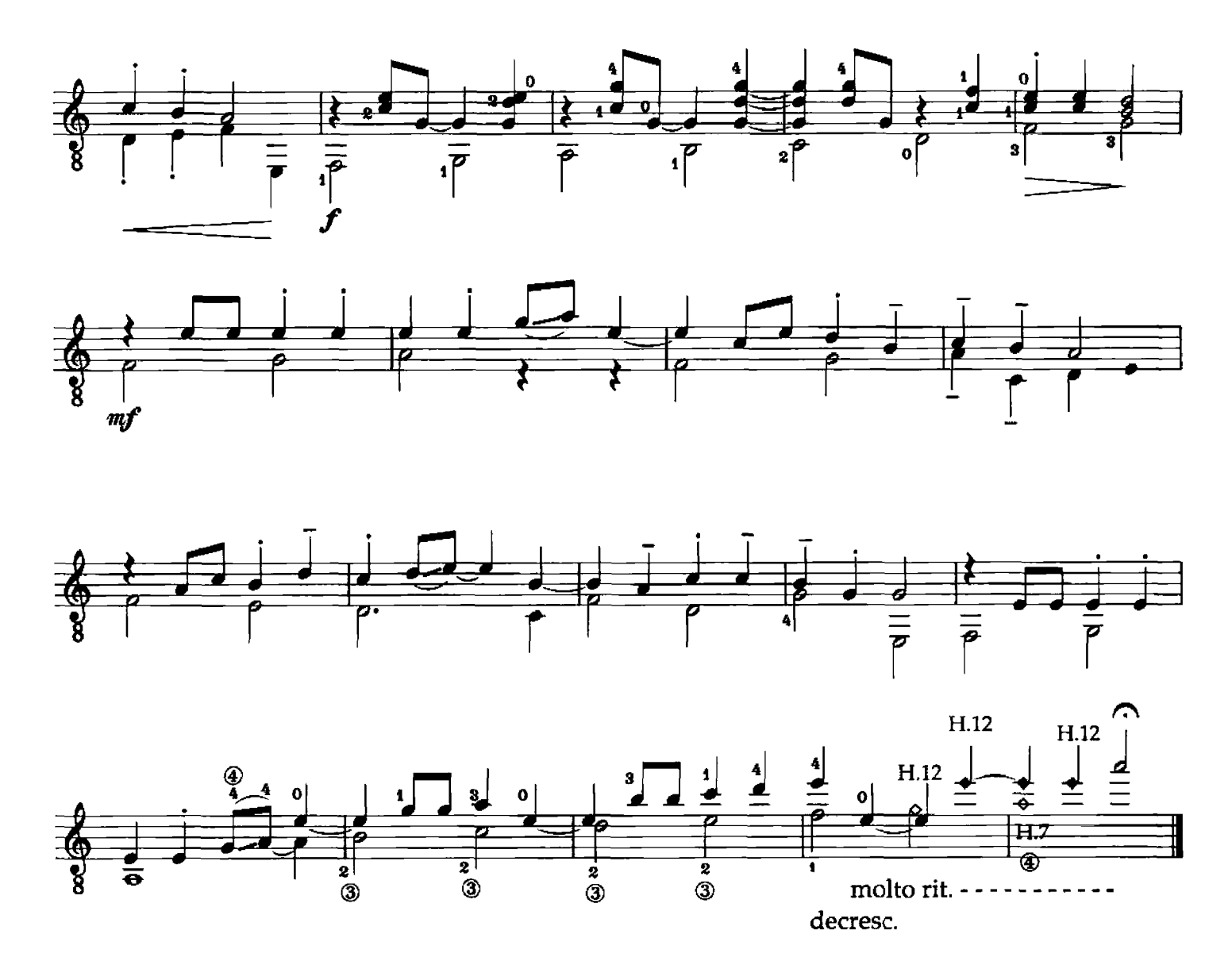

Garden Steps  $l = 130$ **Andrew York** 4 स  $mp$ 

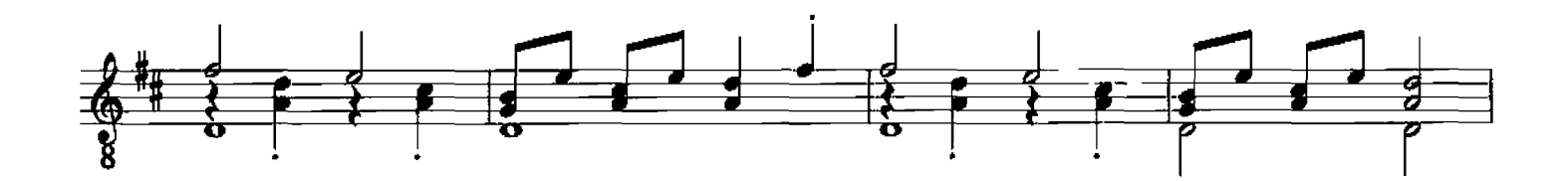

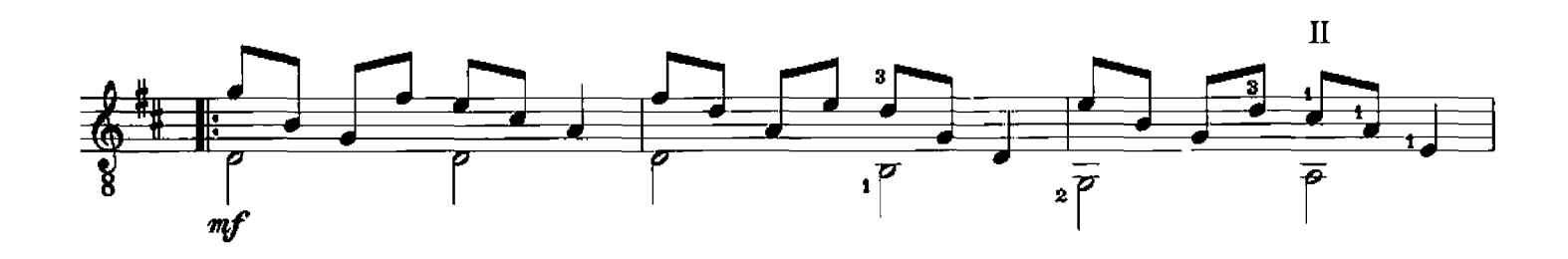

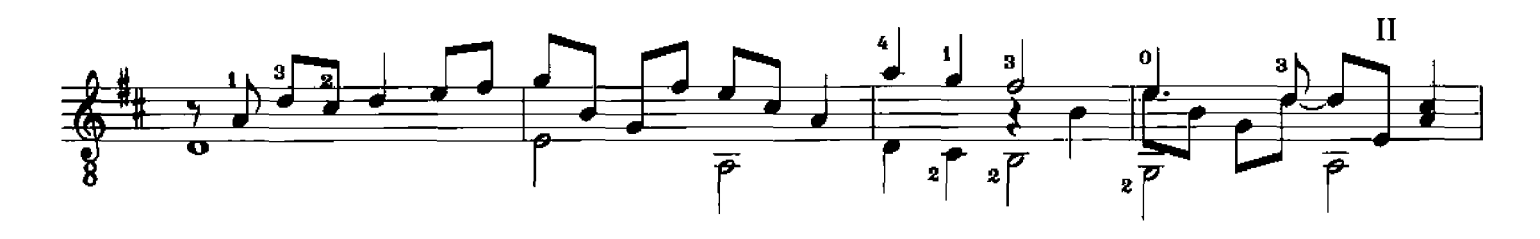

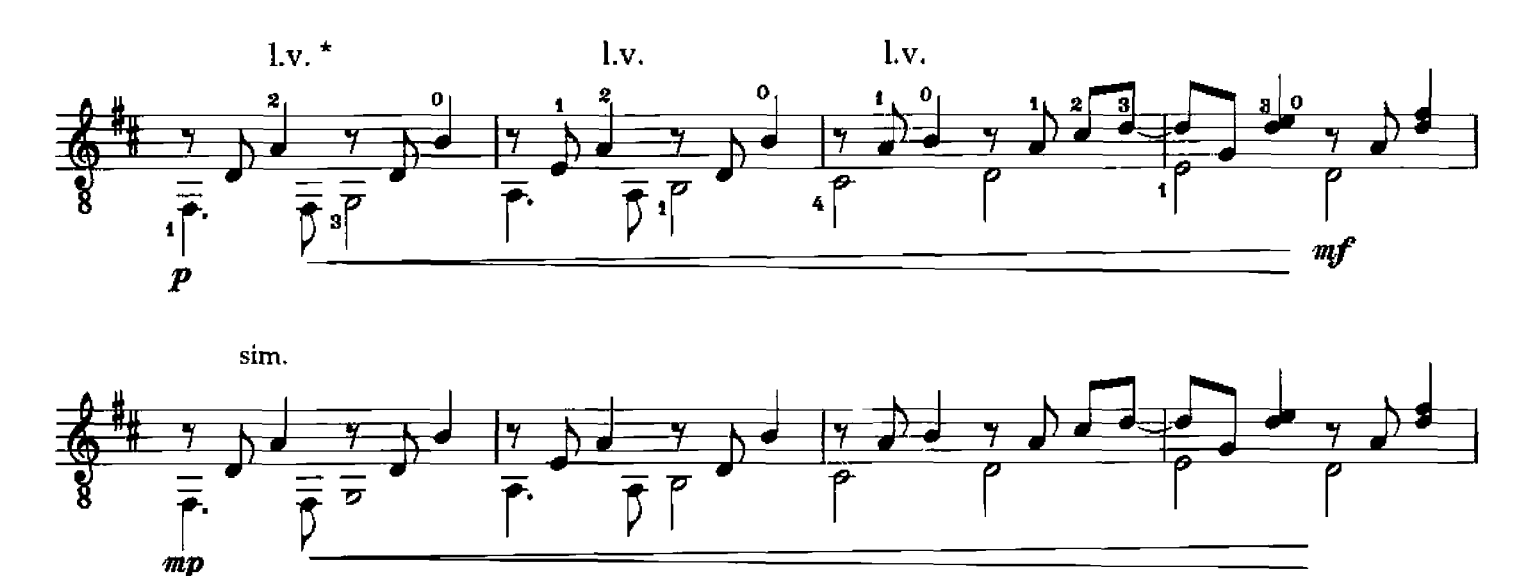

\* let A on 3rd string ring throughout these three measures.

© 2003 Seven Centers Publishing Please do not photocopy, scan, or make<br>digital files of this music.

MM-002c

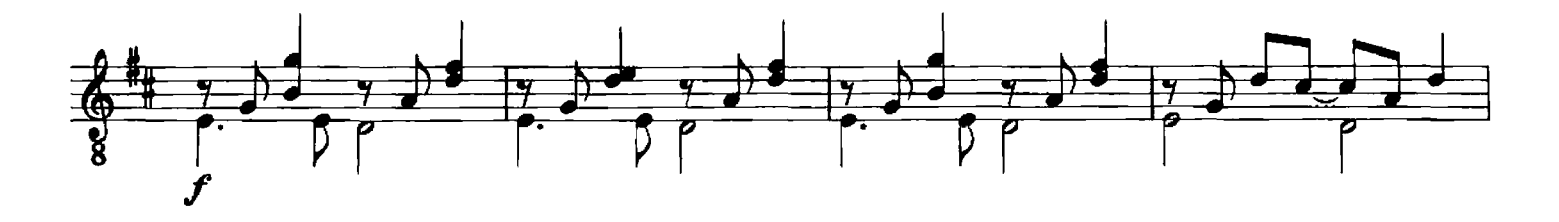

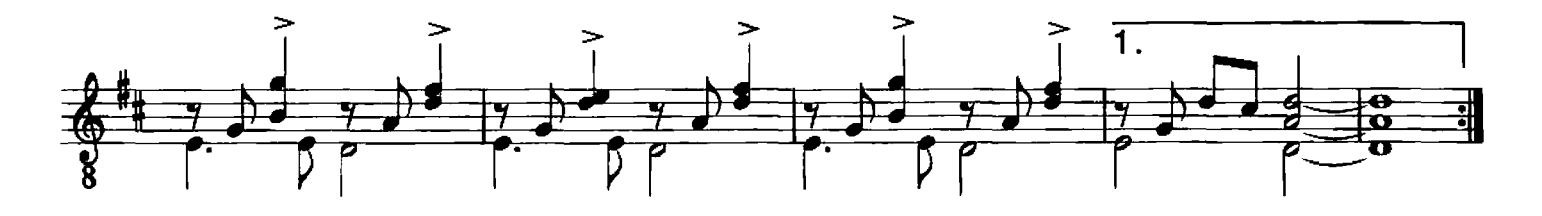

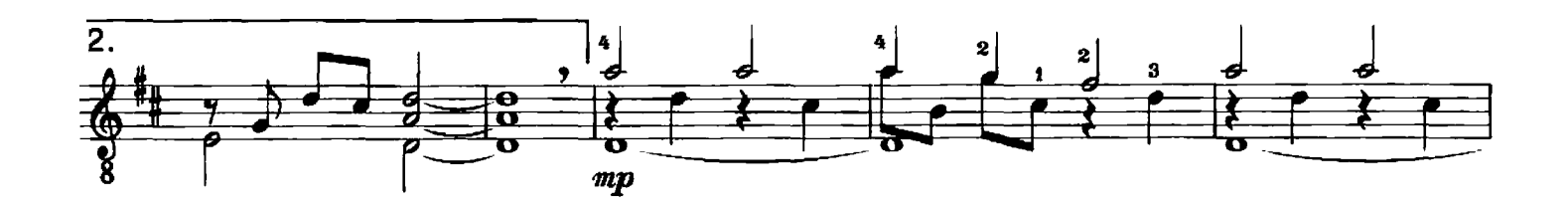

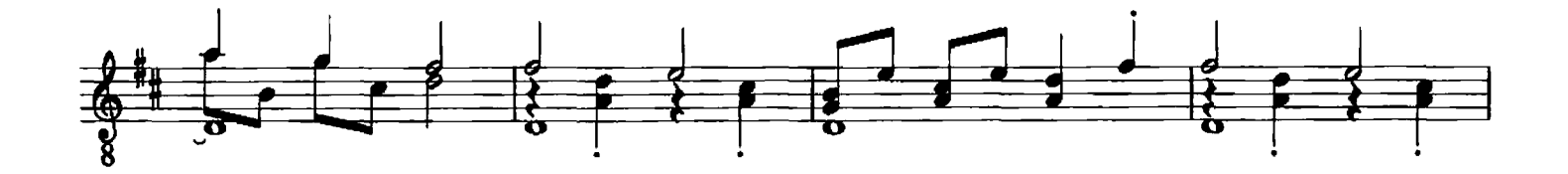

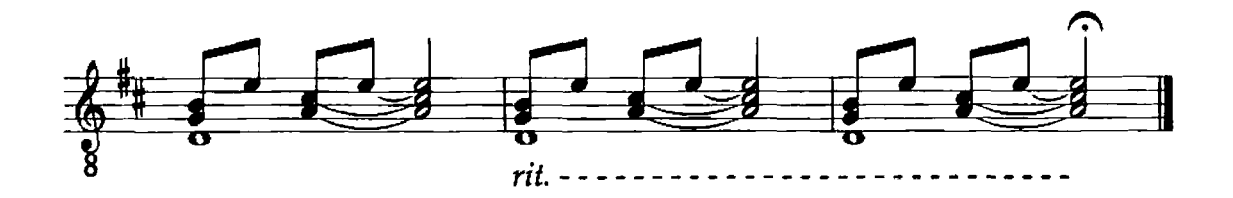

Autumn Streets

**Andrew York** 

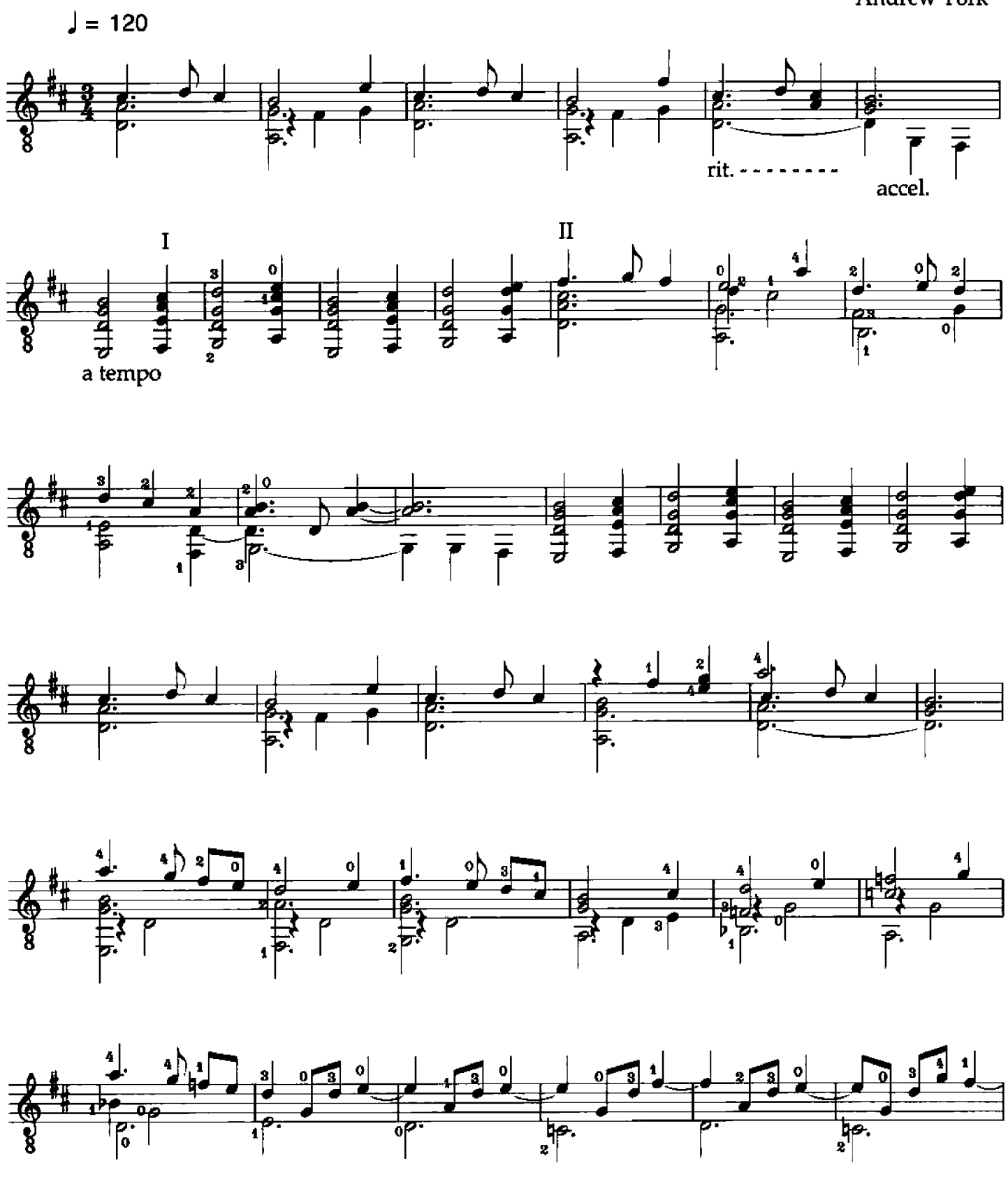

© 2003 Seven Centers Publishing Please do not photocopy, scan, or make<br>digital files of this music.

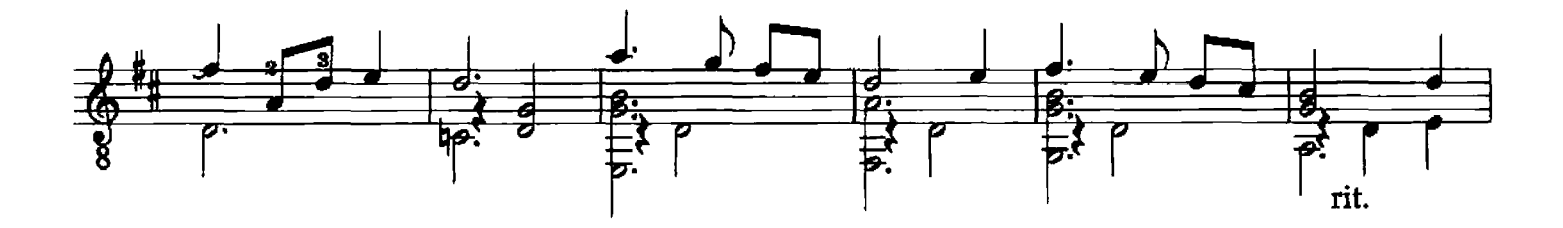

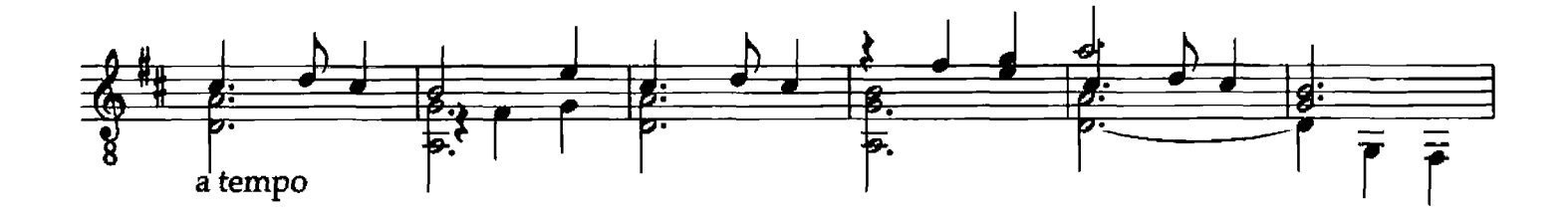

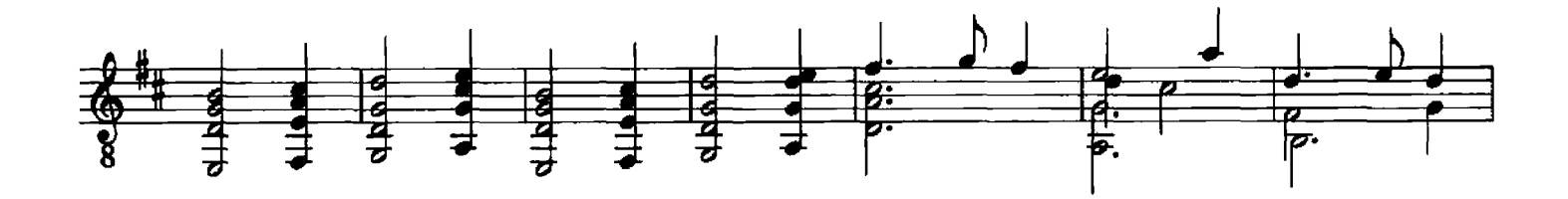

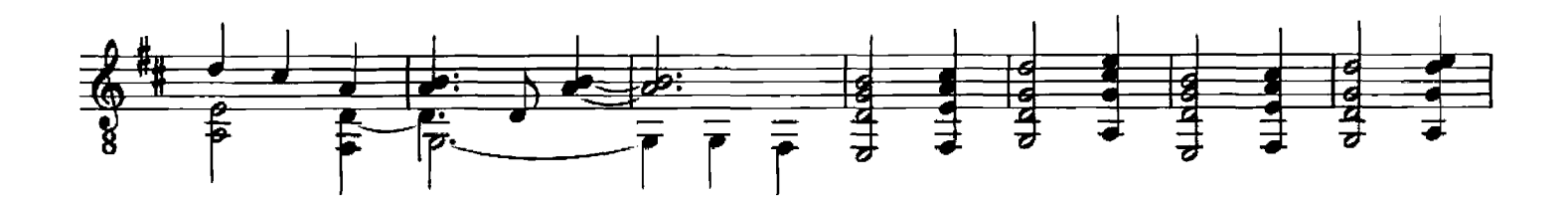

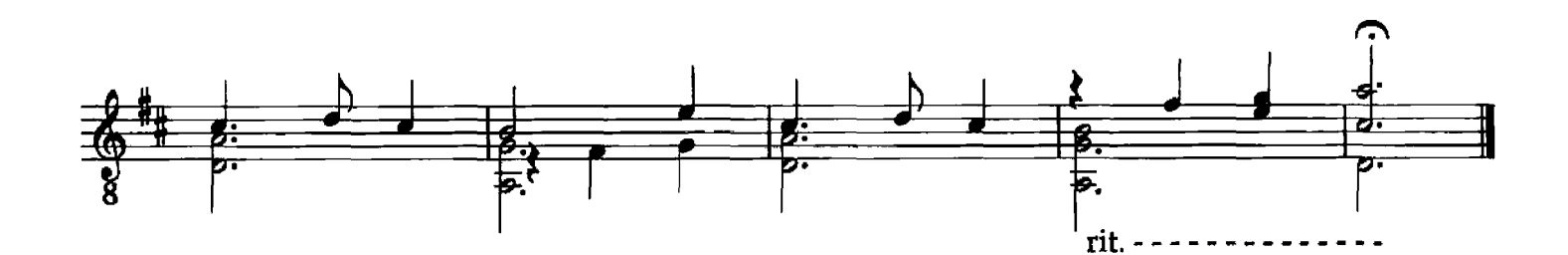

**Transitions** 

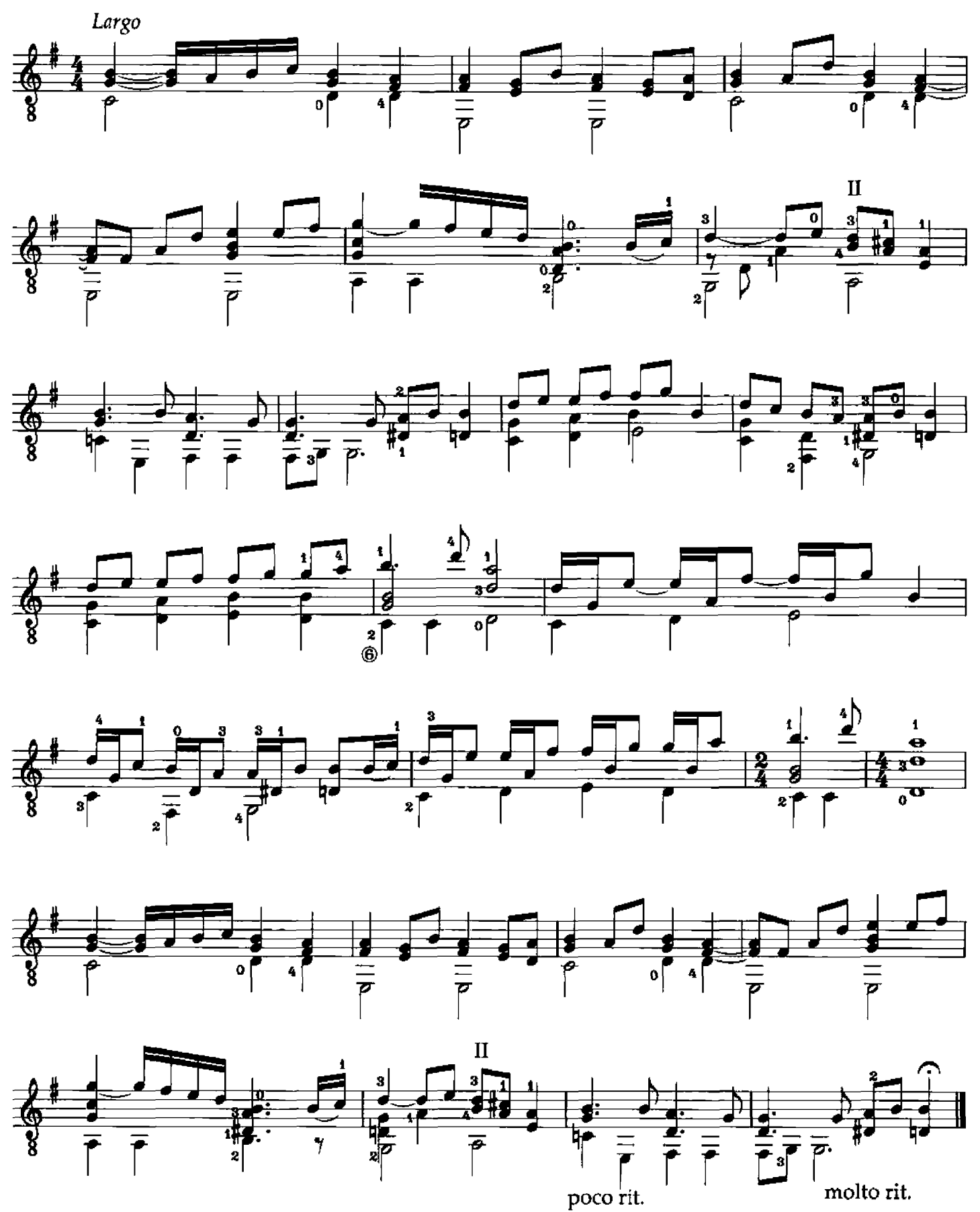

© 2003 Seven Centers Publishing Please do not photocopy, scan, or make digital files of this music.

Sketch for Jeff

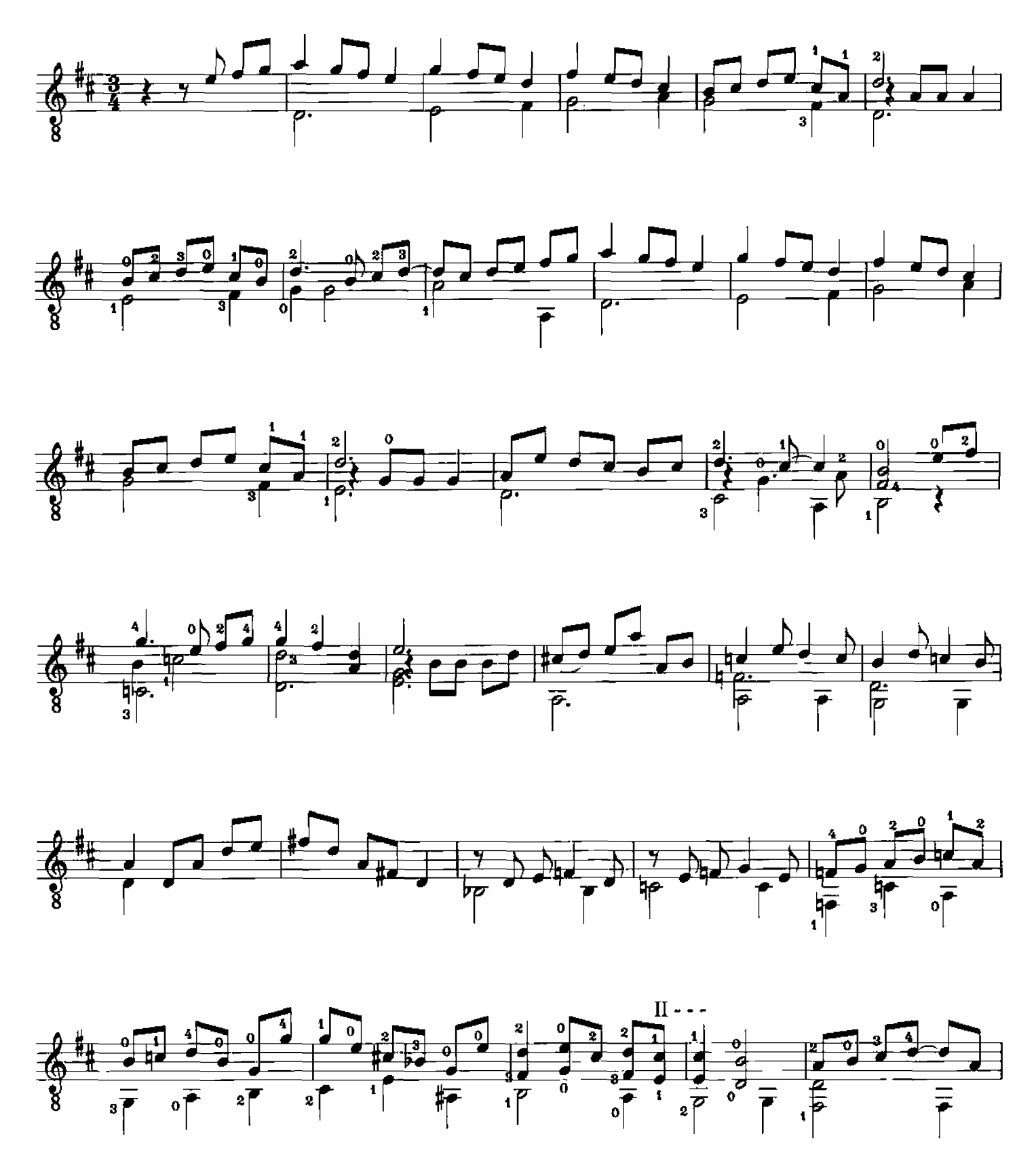

© 1994 Seven Centers Publishing Please do not photocopy, scan, or make digital files of this music.

MM-002f

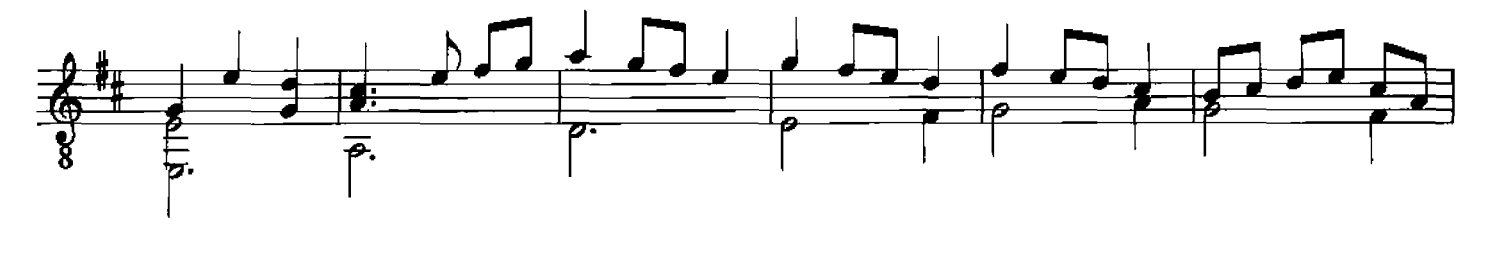

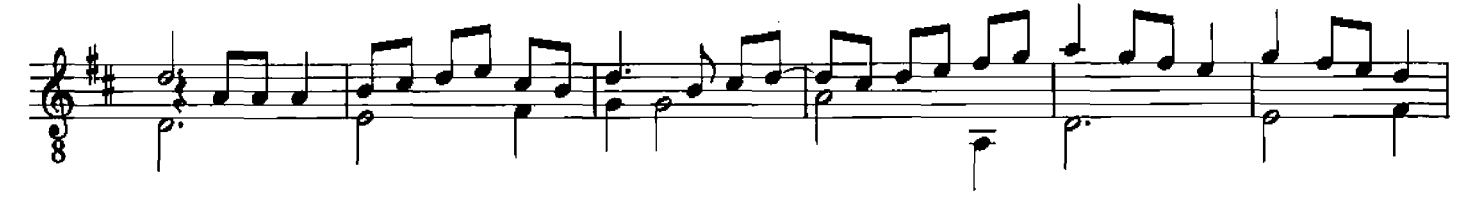

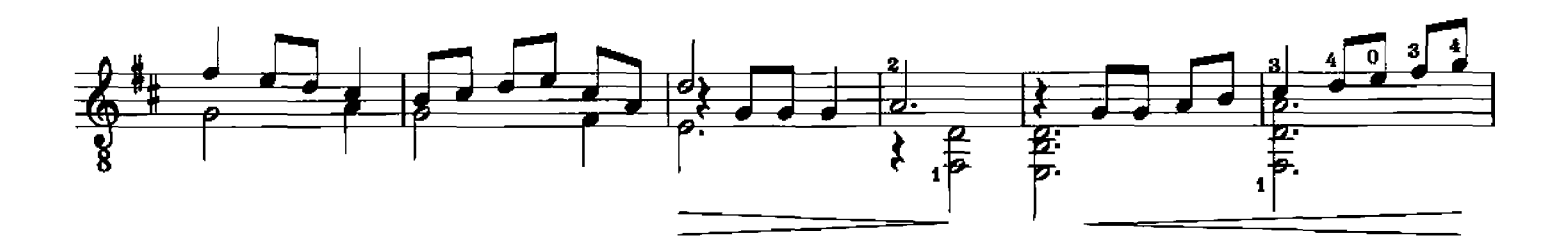

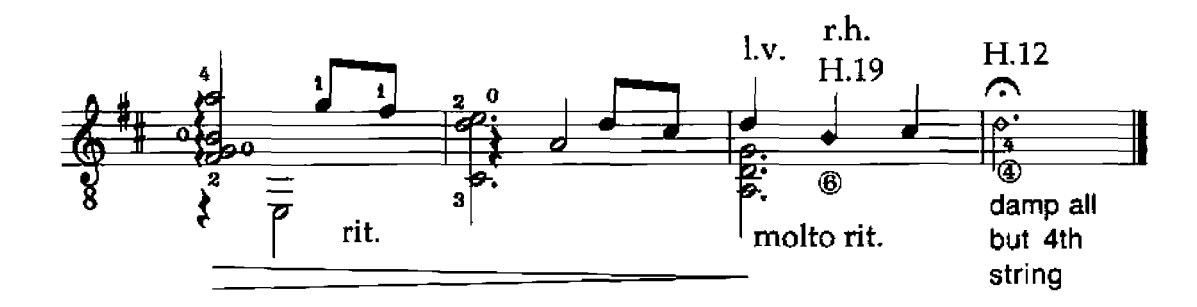

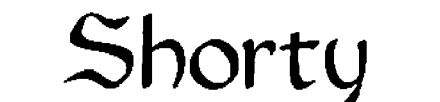

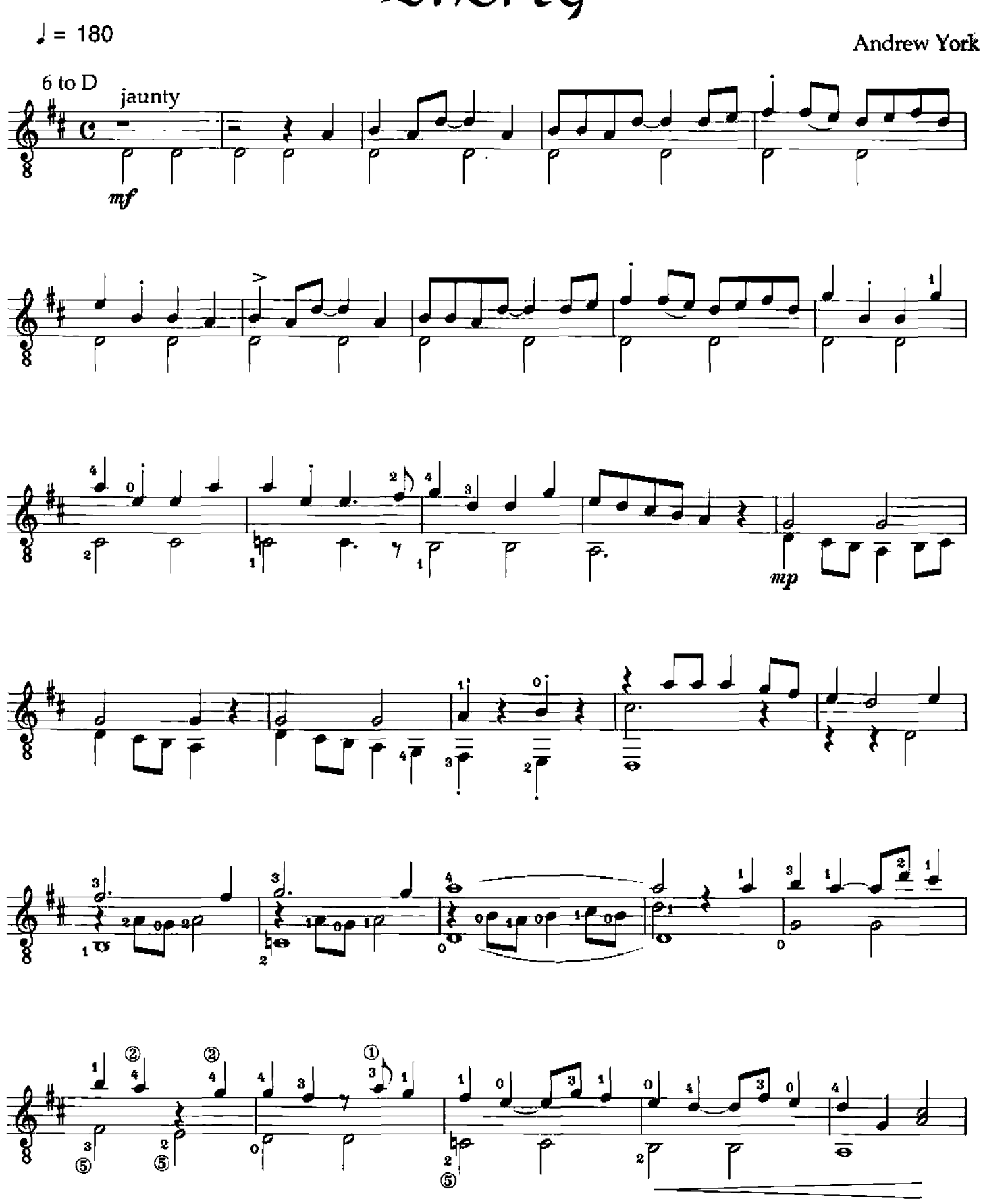

MM-002g

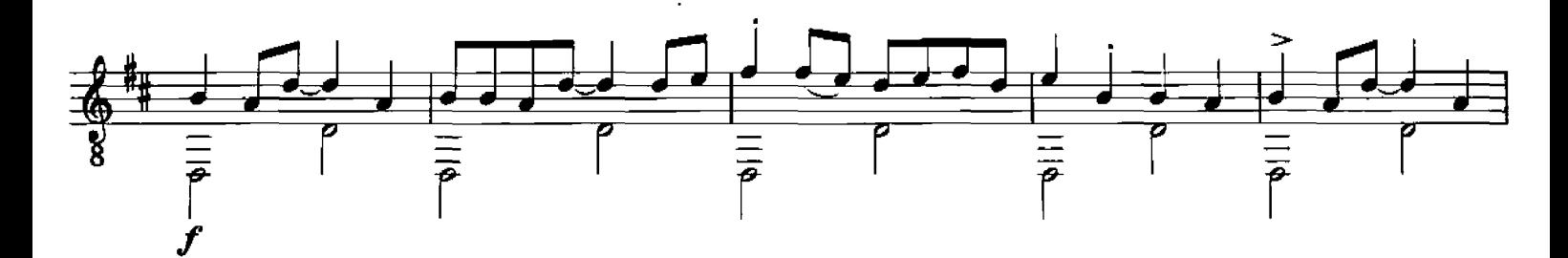

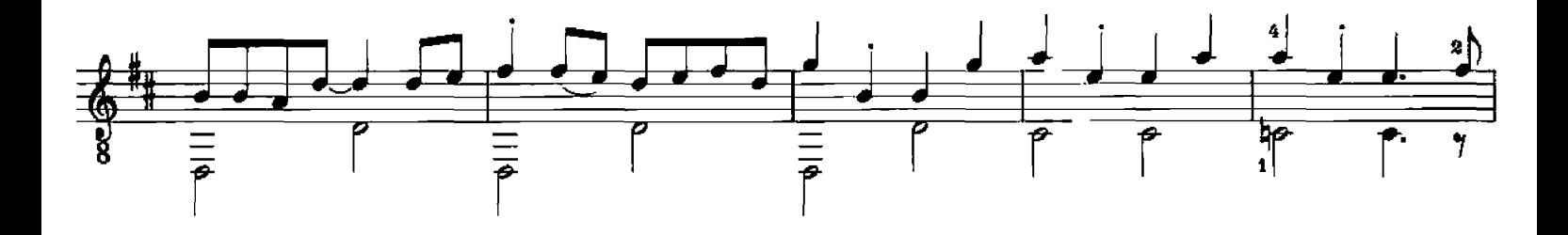

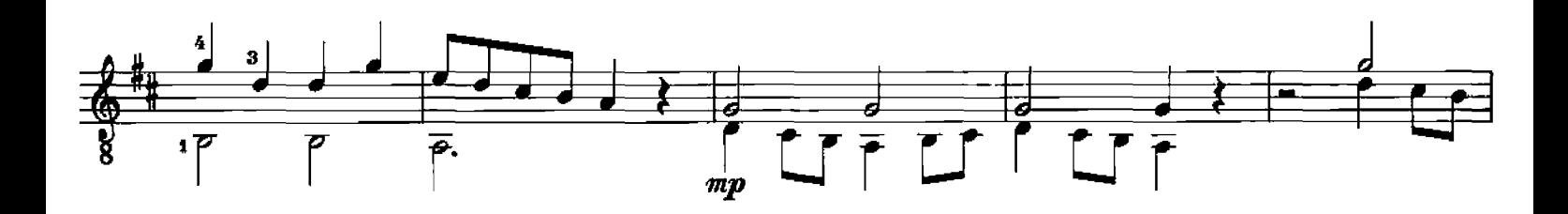

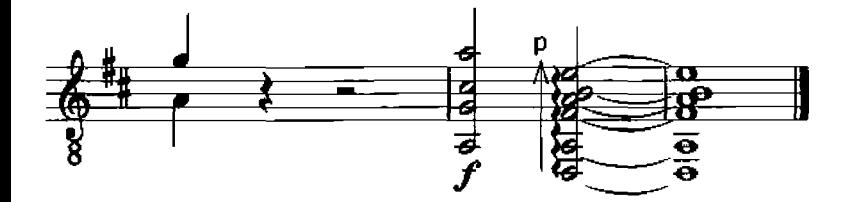